# Kostnadskalkyl<br>För Brf. Funäs Fjällby 1

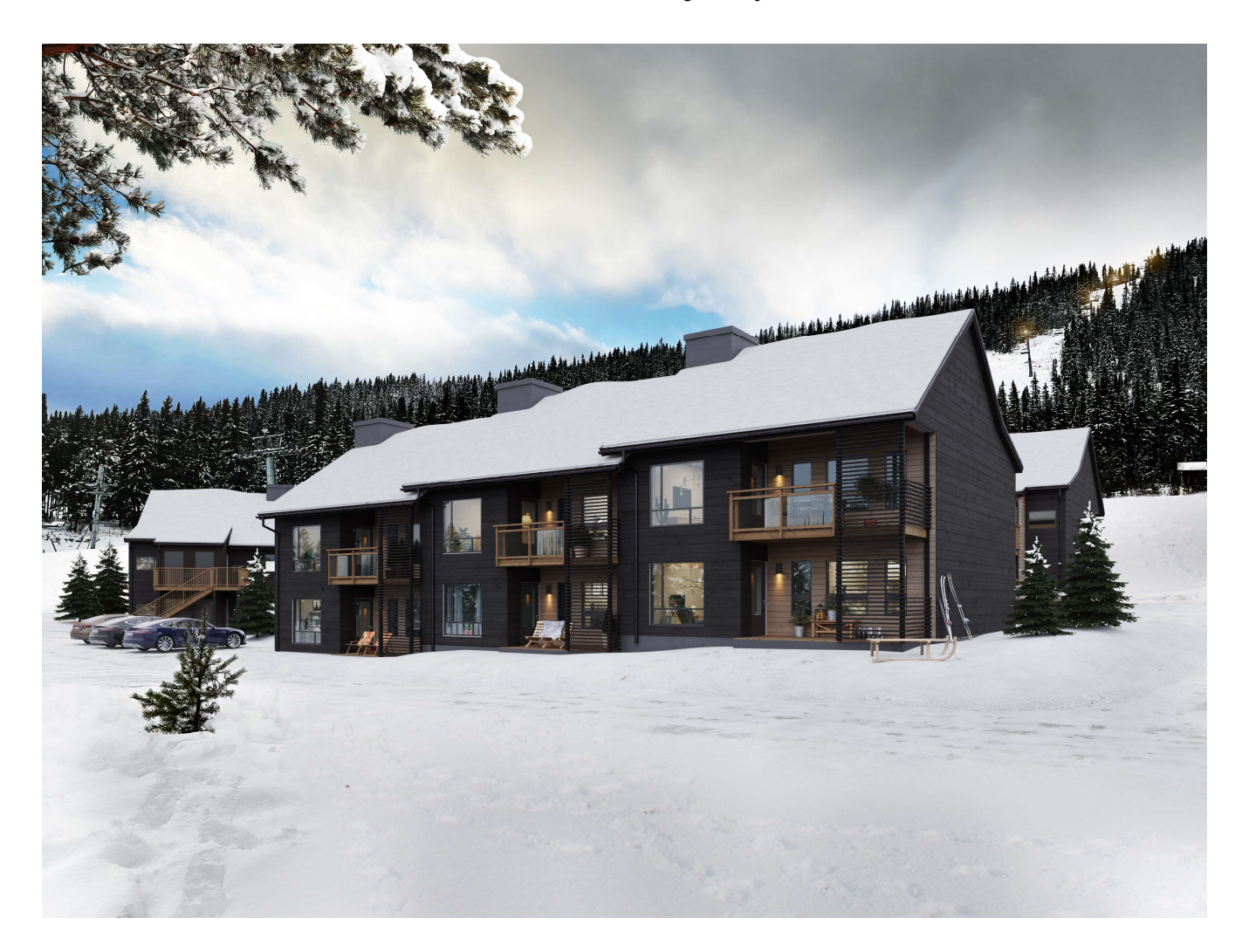

Inneliggande kostnadskalkyl har upprättats med följande huvudrubriker:

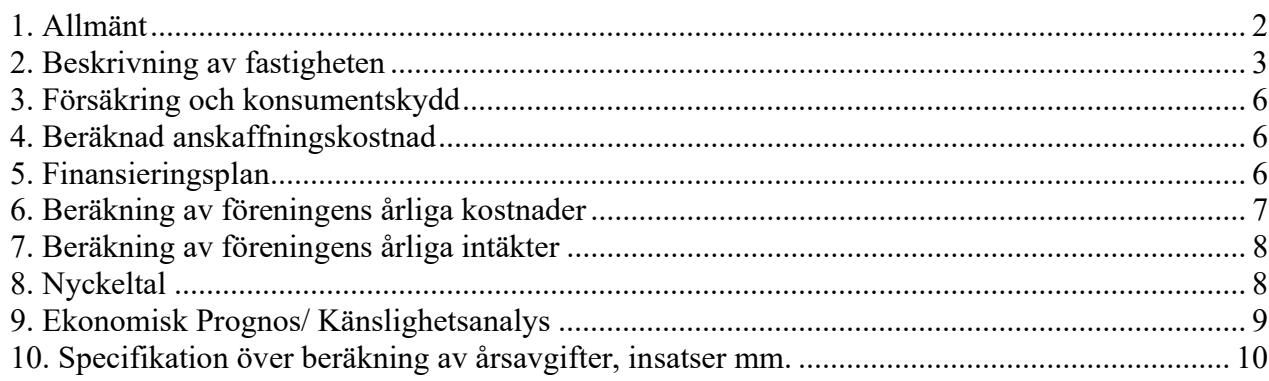

#### 1. Allmänt

Bostadsrättsförening Funäs Fjällby 1 med org.nr. 769640-6565 som registrerades 2021-12-03. Bostadsrättsföreningen har till ändamål att främja medlemmarnas ekonomiska intresse genom att i föreningens hus upplåta bostadslägenheter och lokaler under nyttjanderätt och utan tidsbegränsning. Upplåtelsen får även omfatta mark och terrasser som ligger i anslutning till föreningens hus, om mark eller terrass skall användas som komplement till bostadslägenhet. Bostadsrätt är den rätt i föreningen som en medlem har på grund av upplåtelse. Medlem som innehar bostadsrätt kallas bostadsrättshavare.

Föreningen förvärvar fastigheten Del av Funäsdalen 7:6, Härjedalens kommun. Den införskaffas genom förvärv av Funäs Fjällby 1 AB, org.nr. 559345-6980 innehållande fastigheten. Fastigheten överförs sedan till bostadsrättsföreningen. Aktiebolaget kommer därefter att likvideras. Lägenheterna upplåts med bostadsrätt och fastigheterna utnyttjas som säkerhet för föreningens lån. Husen ligger i sådant samband att en ändamålsenlig samverkan mellan bostadsrätterna kan ske.

Försäljning av fastighet via aktiebolag till en bostadsrättsförening ("Bolagsombildning") har prövats av Regeringsrätten 2006-05-03. För det fall bostadsrättsföreningen i framtiden avyttrar fastigheten kommer det övertagna skattemässiga värdet att ligga till grund för beräkning av skattepliktig vinst.

De sammanlagda kostnaderna för införskaffande av fastigheterna, inklusive köpet av bolaget samt nybyggnadskostnad och försäljning uppgår till 68 435 000 kr. Föreningens skattemässiga anskaffningsvärde bedöms till 49 965 000kr.

För att kunna träffa förhandsavtal i enlighet med 5 kap. 3§ bostadsrättslagen (1991:614) har styrelsen upprättat följande kostnadskalky1 för projektet

Beräkning av föreningens årliga driftkostnader grundar sig på vid tiden (Mars 2022) för kalkylens upprättande kända förhållanden. Bygglov kommer sökas och byggstart planeras till April 2022. Föreningen avser att bedriva sin verksamhet som ett privatbostadsföretag (en så kallad äkta bostadsrättsföreningen).

Entreprenadkontrakt kommer tecknas på totalentreprenad till fast pris utan index. Tidpunkt för upplåtelse samt inflyttning beräknas ske från 4. kv. 2022 till 2.a kv. 2023.

### 2. Beskrivning av fastigheten

#### Fastighetsuppgifter

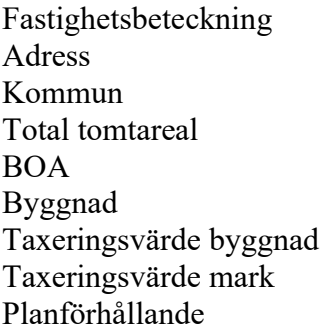

Del av Funäsdalen 7:6 Kåvanvägen Härjedalens kommun ca. 2 025 kvm 1 260 kvm, uppmätt på ritning 3st byggnader med totalt 18st lägenheter Beräknat till 15 600 000 kr Beräknat till 2 047 000 kr Detaljplan för Kåvans Fjällby, Laga kraft 2011-05-25. Akt 2361-P11/25

#### Gemensamma anläggningar

Gemensam TV-läggning samt fiberanslutning för samtliga bostäder. Föreningen kommer att ha 18st parkeringsplatser.

#### Nyttjanderätt/servitut

Last

Avtalsservitut elledning, fiberoptisk kabel.

Fastigheten kan komma att ta del av och/eller ingå i en eller flera gemensamhetsanläggningar och/eller servitut förutom ovan listade.

# Kortfattad byggnadsbeskrivning bostadshus

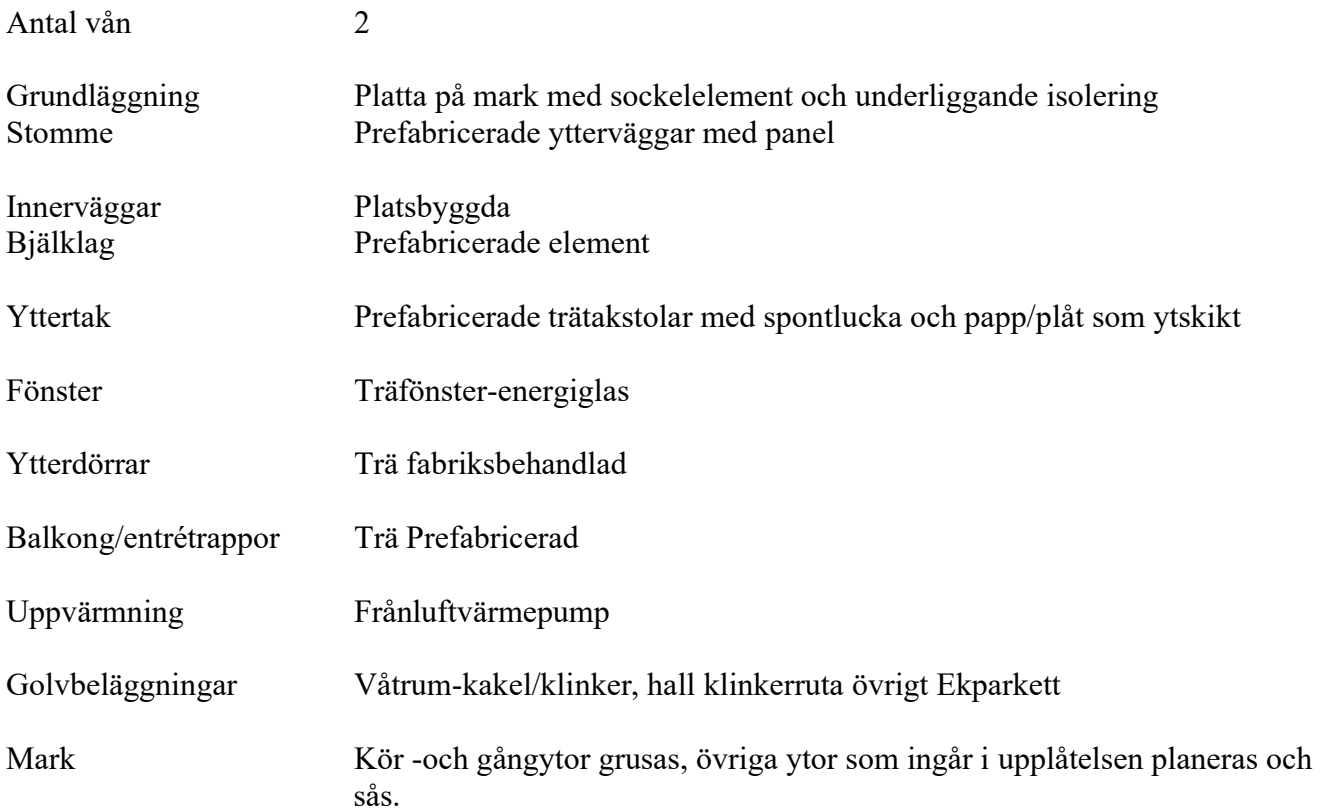

# Kortfattad rumsbeskrivning enlig standard

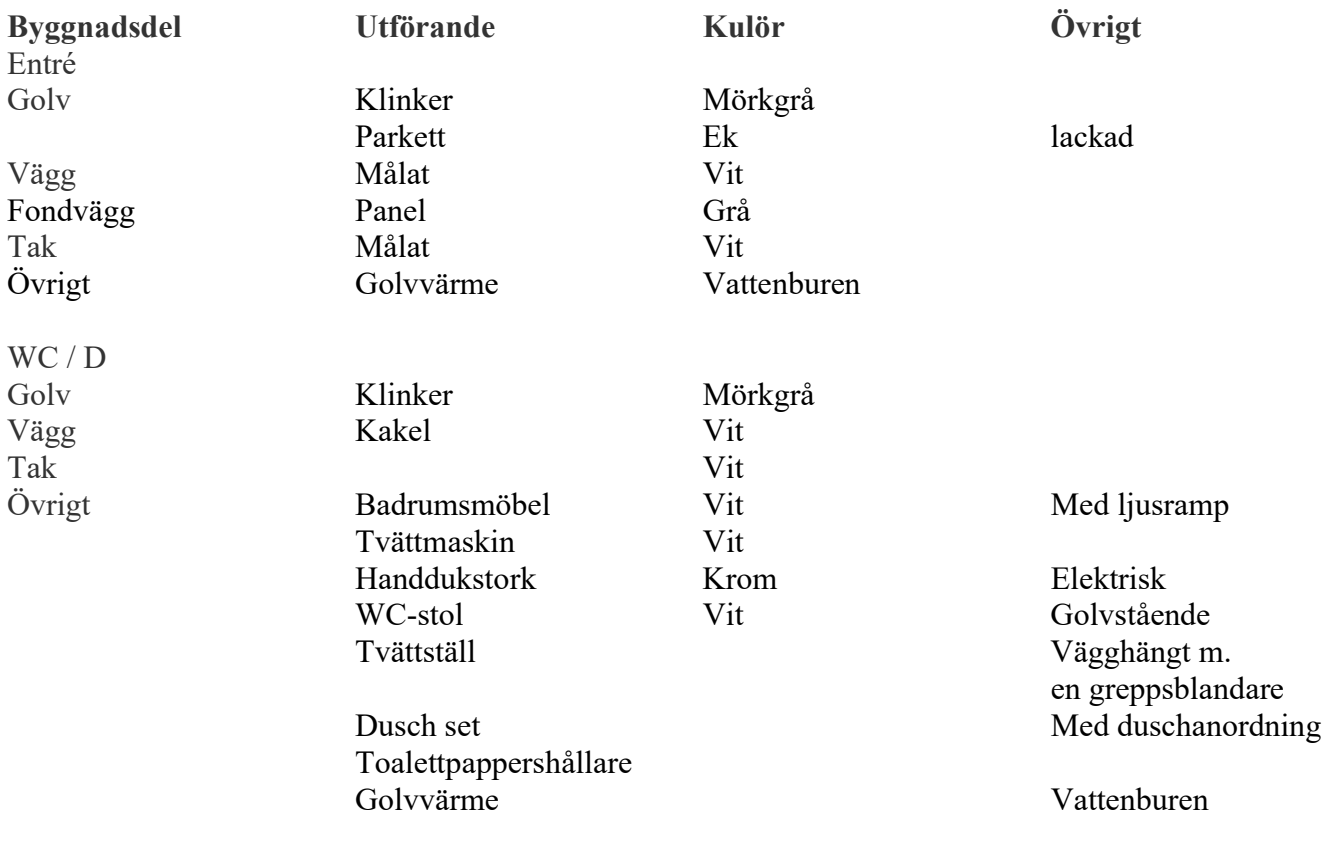

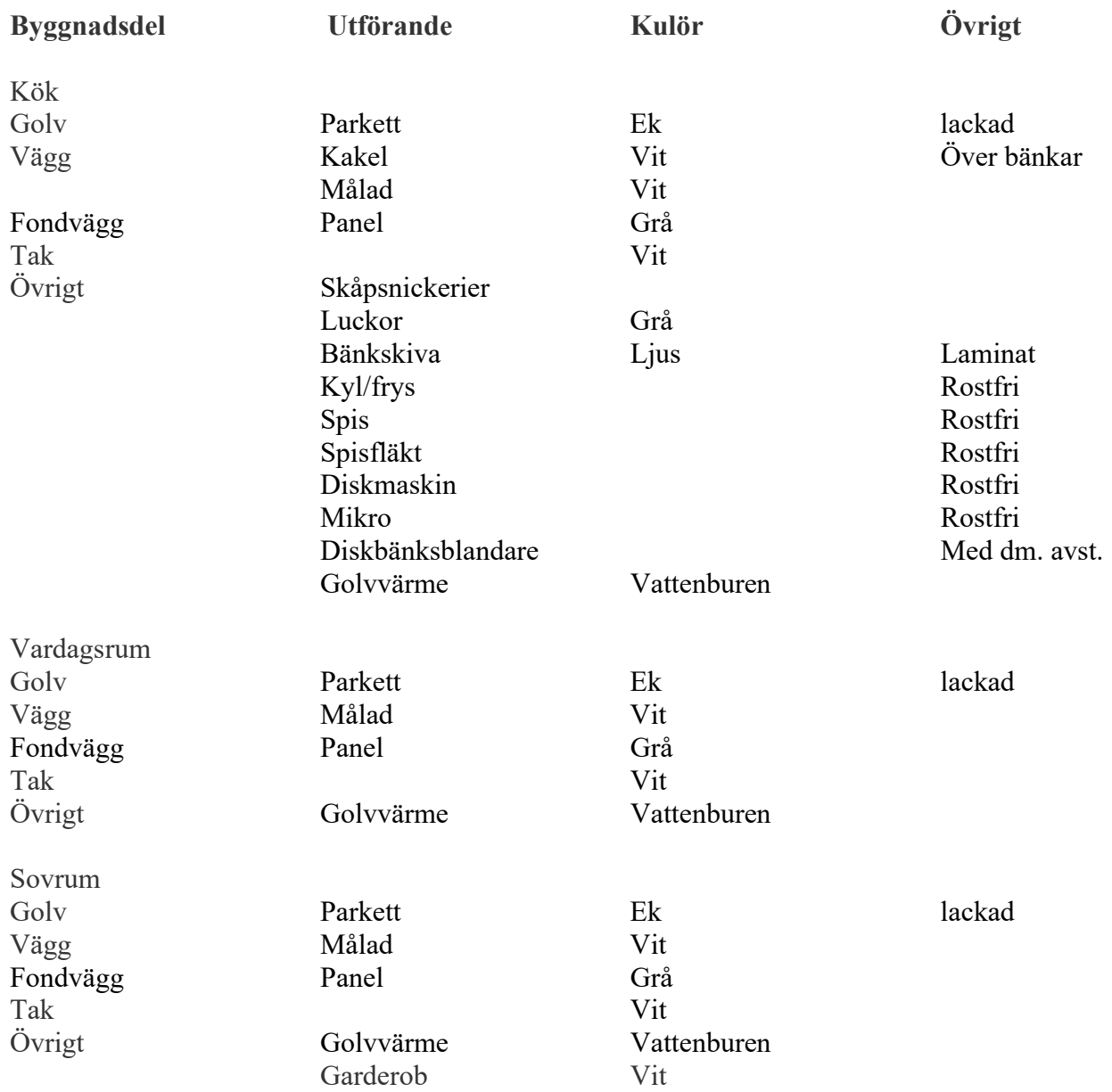

# 3. Försäkring och konsumentskydd

Fastigheten är försäkrad under byggtiden genom totalentreprenaden. När entreprenaden godkänns vid slutbesiktning kommer styrelsen att teckna en fullvärdesförsäkring med bostadsrättstillägg och styrelseansvar.

#### 4. Beräknad anskaffningskostnad

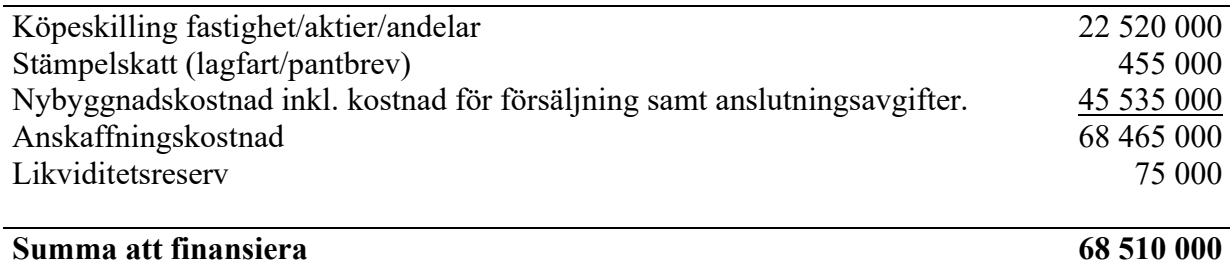

# 5. Finansieringsplan

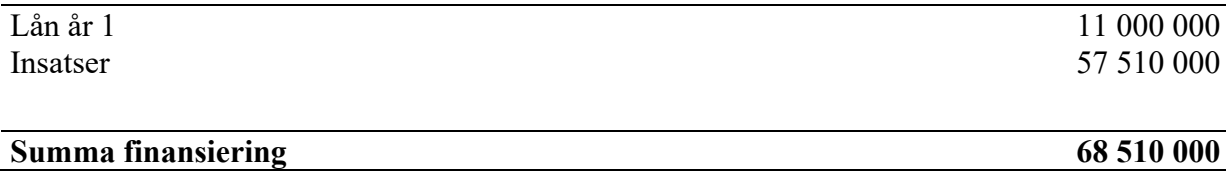

#### 6. Beräkning av föreningens årliga kostnader

Sammanställning av föreningens bedömda årliga kostnader år 1.

Kostnad för hushållsel och värme tillkommer med ca. 900 kr i månaden och hemförsäkring med ca 600kr per år.

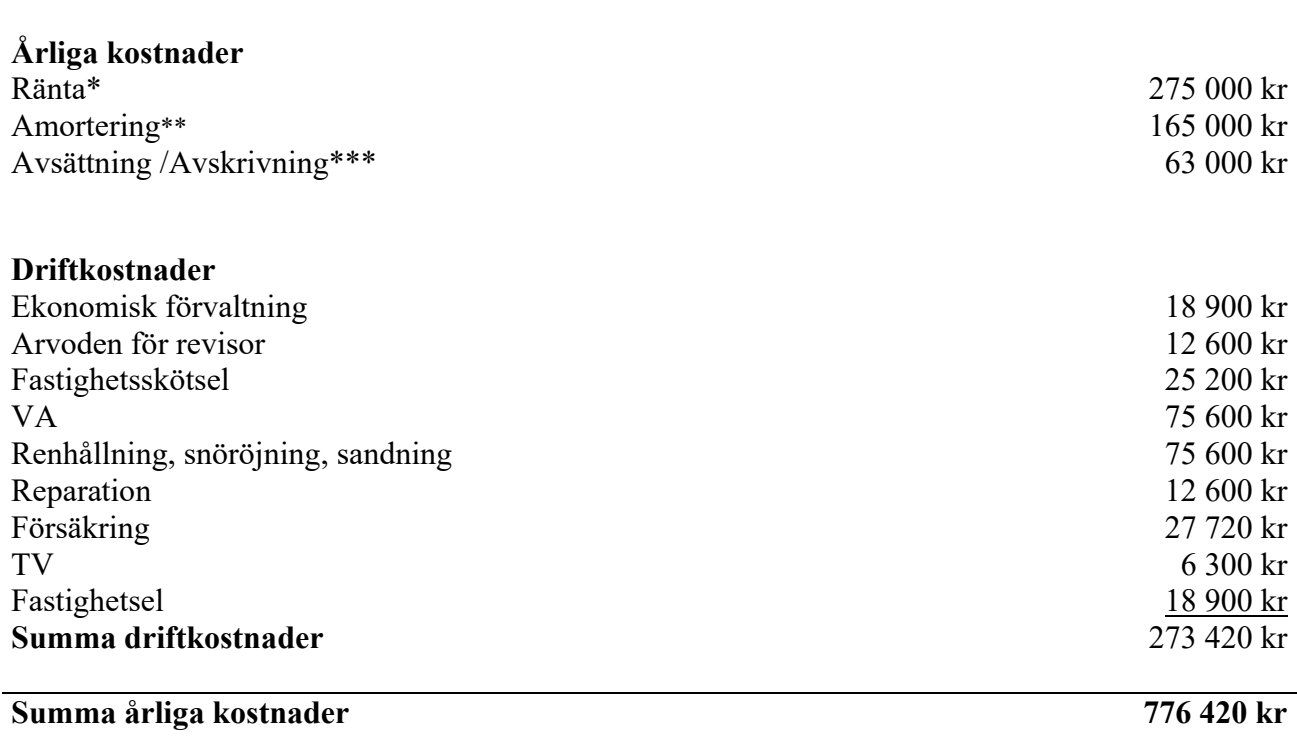

\* Angiven ränta är utifrån indikerad bankränta vid planens upprättande. Bindningstiden är föreslagen till 3år och 5år & 8år till en genomsnittlig ränta på ca. 2,5%. Beroende på ränteläget vid slutplacering kan alternativa placeringstider bli aktuella.

- \*\* Föreningens lån amorteras med 1,5%.
- \*\*\* Avsättning för föreningens fastighetsunderhåll ska ske enligt föreningens stadgar. Föreningen bör göra bokföringsmässig avskrivning på byggnaderna. Avskrivning är beräknad enligt K3, där materiella anläggningstillgång delas upp i komponenter där skillnaden i förbrukning av betydande delar förväntas vara väsentliga. I planens prognos är avskrivning beräknad med 1,5% på byggnadsvärdet, slutlig fördelning fastställs av styrelsen vid föreningens första bokslut. Avskrivning påverkar föreningens bokföringsmässiga resultat men ej likviditet. Föreningens kostnad för avskrivning täcks ej av årsavgiftsuttag.

# 7. Beräkning av föreningens årliga intäkter

I enlighet med vad som föreskrivs i föreningens stadgar skall föreningens årliga kostnader täckas av årsavgifter som fördelas efter bostadslägenheternas andelstal. Årsavgifter skall erläggas månadsvis i förskott.

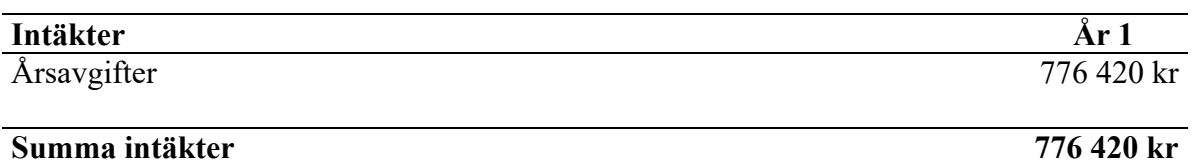

# 8. Nyckeltal

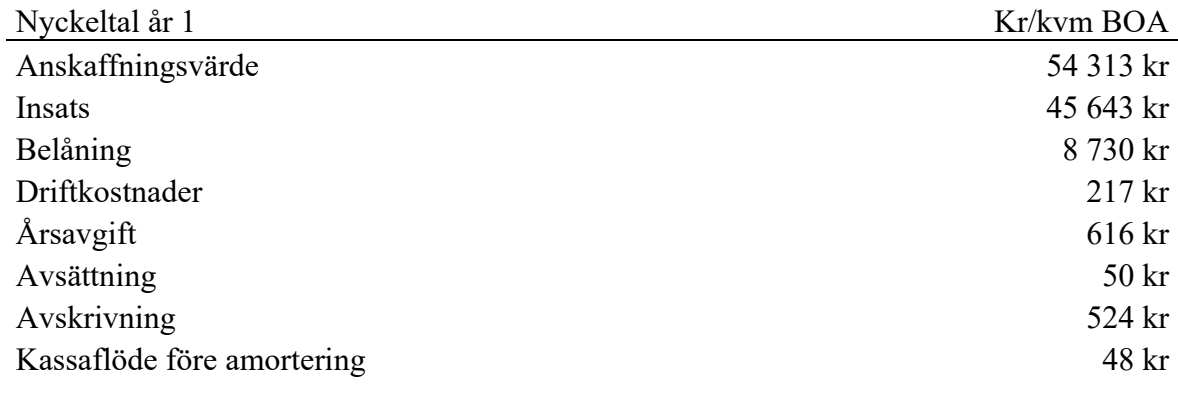

# 9. Ekonomisk Prognos/ Känslighetsanalys

#### 9. EKONOMISK PROGNOS/KÄNSLIGHETSANALYS

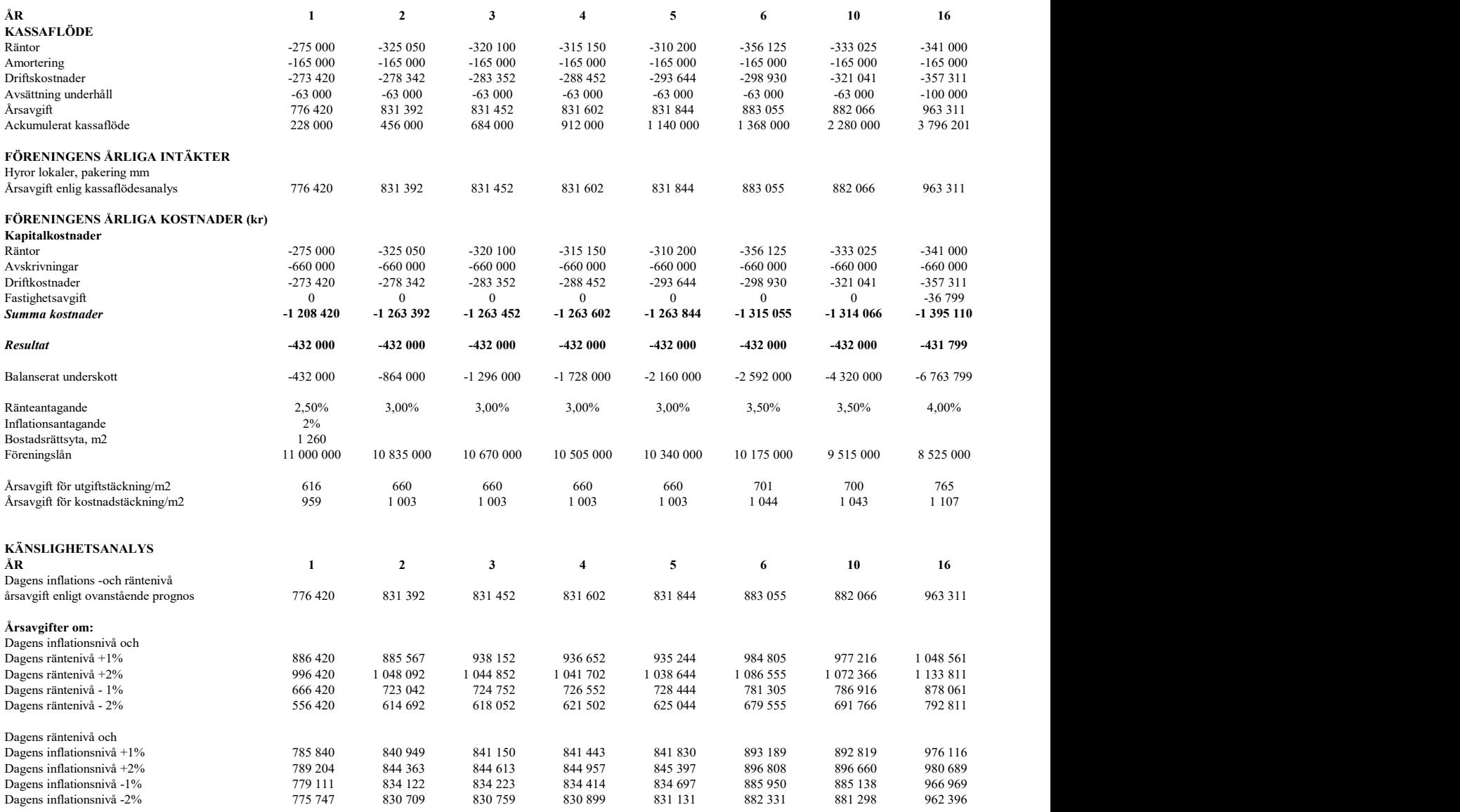

Analysens beräkningar vad avser räntenivåer, utgår från kända förhållanden vid tidpunkten för när planen upprättades.

Analysens beräkningar vad avser inflationsnivåer utgår från att summan av föreningens driftkostnader förändras med angiven inflationsprocent som är konstant under kalkylperioden.

Fastigheter med bostäder som är nybyggda 2012 och därefter (värdeår 2012 och senare) är befrielse från kommunal fastighetsavgift i 15 år enligt dagens gällande rätt.

# 10. Specifikation över beräkning av årsavgifter, insatser mm.

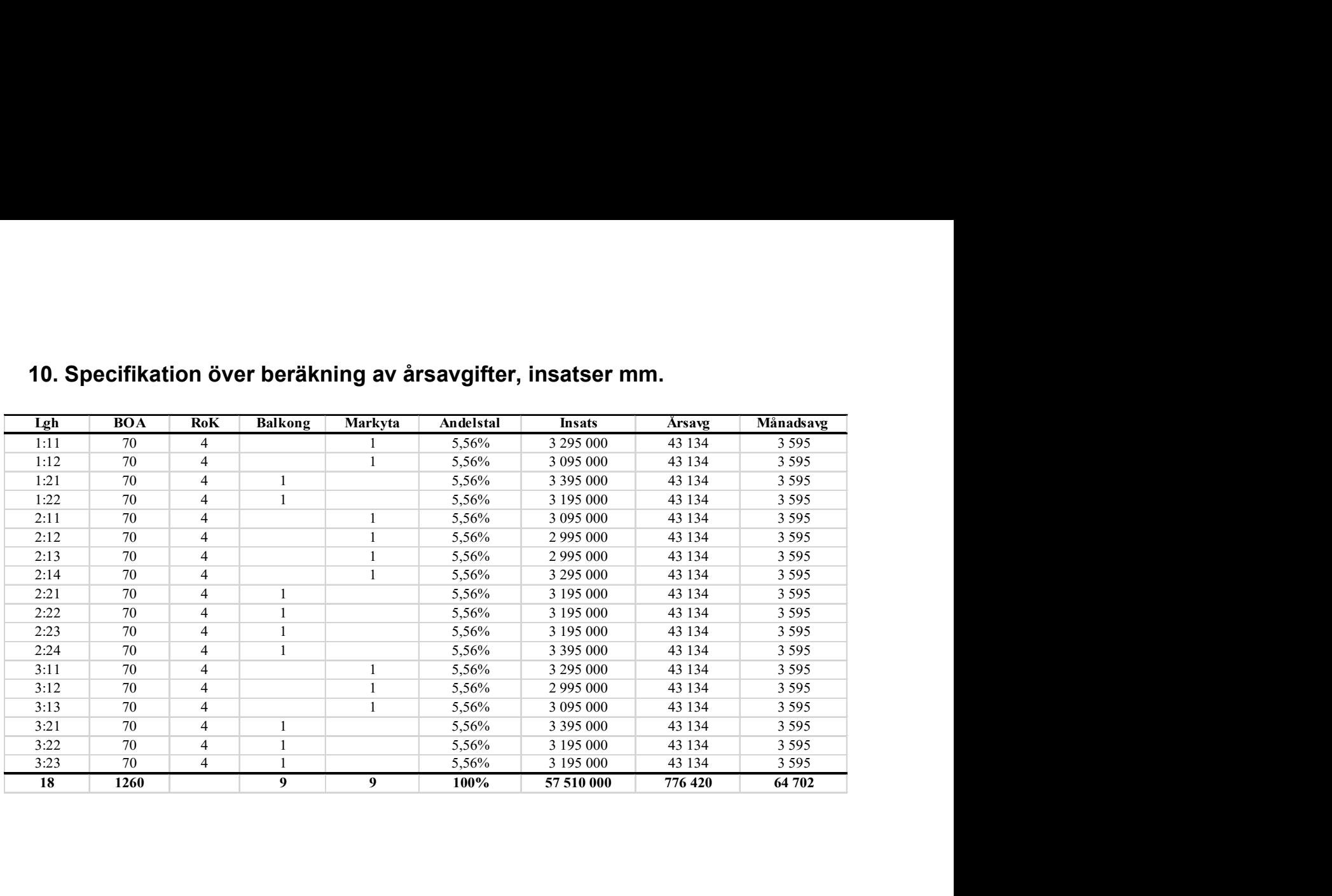

Östersund

Bostadsrättsförening Funäs Fjällby 1

 $\mathcal{L}_\text{max}$  , where  $\mathcal{L}_\text{max}$  and  $\mathcal{L}_\text{max}$ 

Christer Larsson Martin Jonsson

 $\mathcal{L}_\text{max}$  , and the contribution of the contribution of the contribution of the contribution of the contribution of the contribution of the contribution of the contribution of the contribution of the contribution of t

Michael Adamsson

# Verification

Transaction 09222115557465650378

#### Document

Kostnadskalkyl Brf. Funäs Fjällby 1 Main document 11 pages Initiated on 2022-03-23 14:27:11 CET (+0100) by ANDREAS MÅRTENSSON (AM) Finalised on 2022-03-24 15:03:29 CET (+0100)

#### Initiator

#### ANDREAS MÅRTENSSON (AM)

BoNorr AB andreas.martensson@bonorr.se +46706400794

#### Signing parties

Christer Larsson (CL) BoNorr AB christer.larsson@bonorr.se +46768339906 Signed 2022-03-23 14:33:35 CET (+0100)

#### Michael Adamsson (MA)

Fastighetsekonomi Michael Adamsson michael.adamsson@fastighetsek.se +46706219825 Signed 2022-03-24 15:03:29 CET (+0100)

#### Martin Jonsson (MJ)

Brogården larsmartin@brogarden.com +46072416642 Signed 2022-03-23 14:36:20 CET (+0100)

This verification was issued by Scrive. Information in italics has been safely verified by Scrive. For more information/evidence about this document see the concealed attachments. Use a PDF-reader such as Adobe Reader that can show concealed attachments to view the attachments. Please observe that if the document is printed, the integrity of such printed copy cannot be verified as per the below and that a basic print-out lacks the contents of the concealed attachments. The digital signature (electronic seal) ensures that the integrity of this document, including the concealed attachments, can be proven mathematically and independently of Scrive. For your convenience Scrive also provides a service that enables you to automatically verify the document's integrity at: https://scrive.com/verify

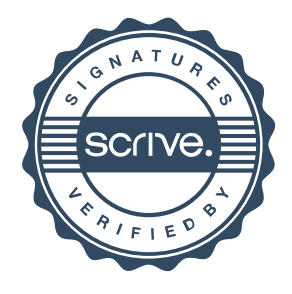